, tushu007.com

<< Illustrator CS3

- << Illustrator CS3
- 13 ISBN 9787302167556
- 10 ISBN 7302167559

出版时间:2008-1

页数:363

 $\mathcal{L}$ 

PDF

更多资源请访问:http://www.tushu007.com

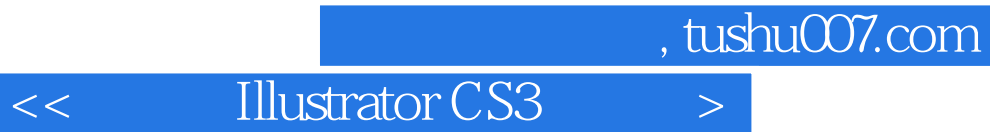

Illustrator CS3 Adobe

**Illustrator CS3** 

在第13章中详细介绍了通过综合应用IlIustrator CS3制作各类图形文档的方法。

Illustrator

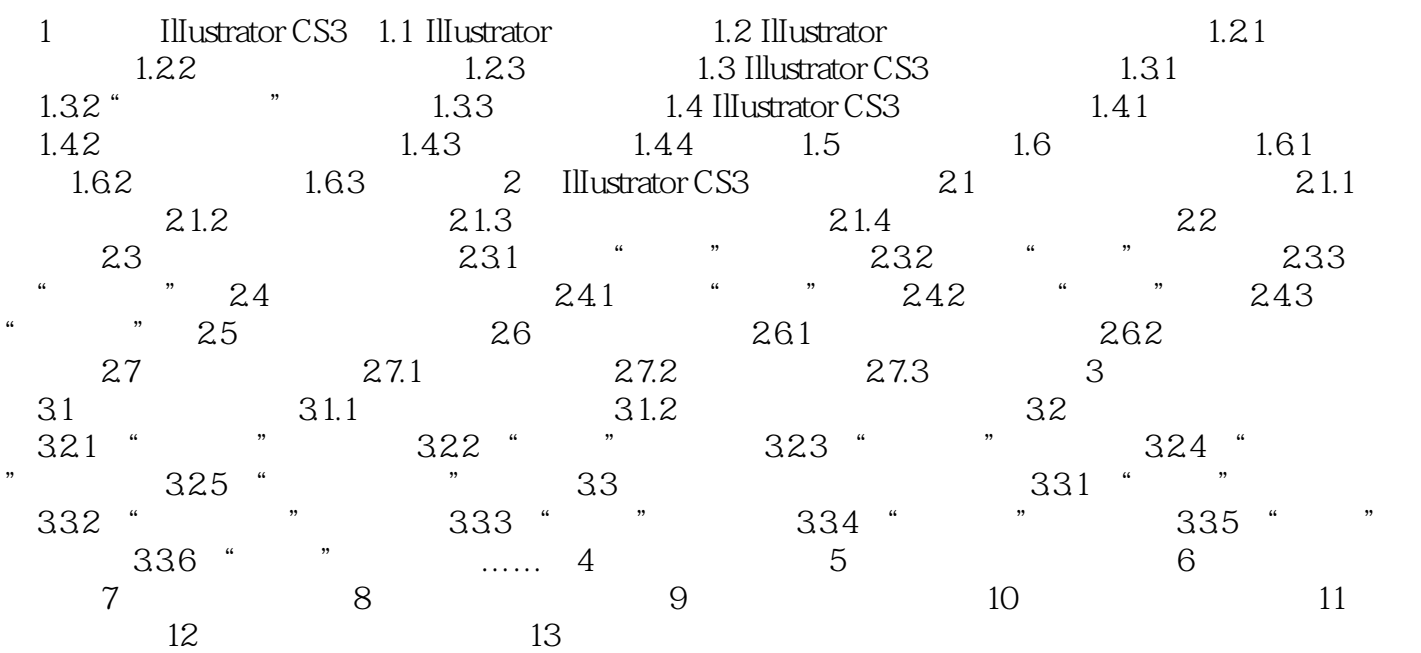

 $\leq$  Illustrator CS3

 $<<$  Illustrator CS3  $>>$ 

本站所提供下载的PDF图书仅提供预览和简介,请支持正版图书。

更多资源请访问:http://www.tushu007.com